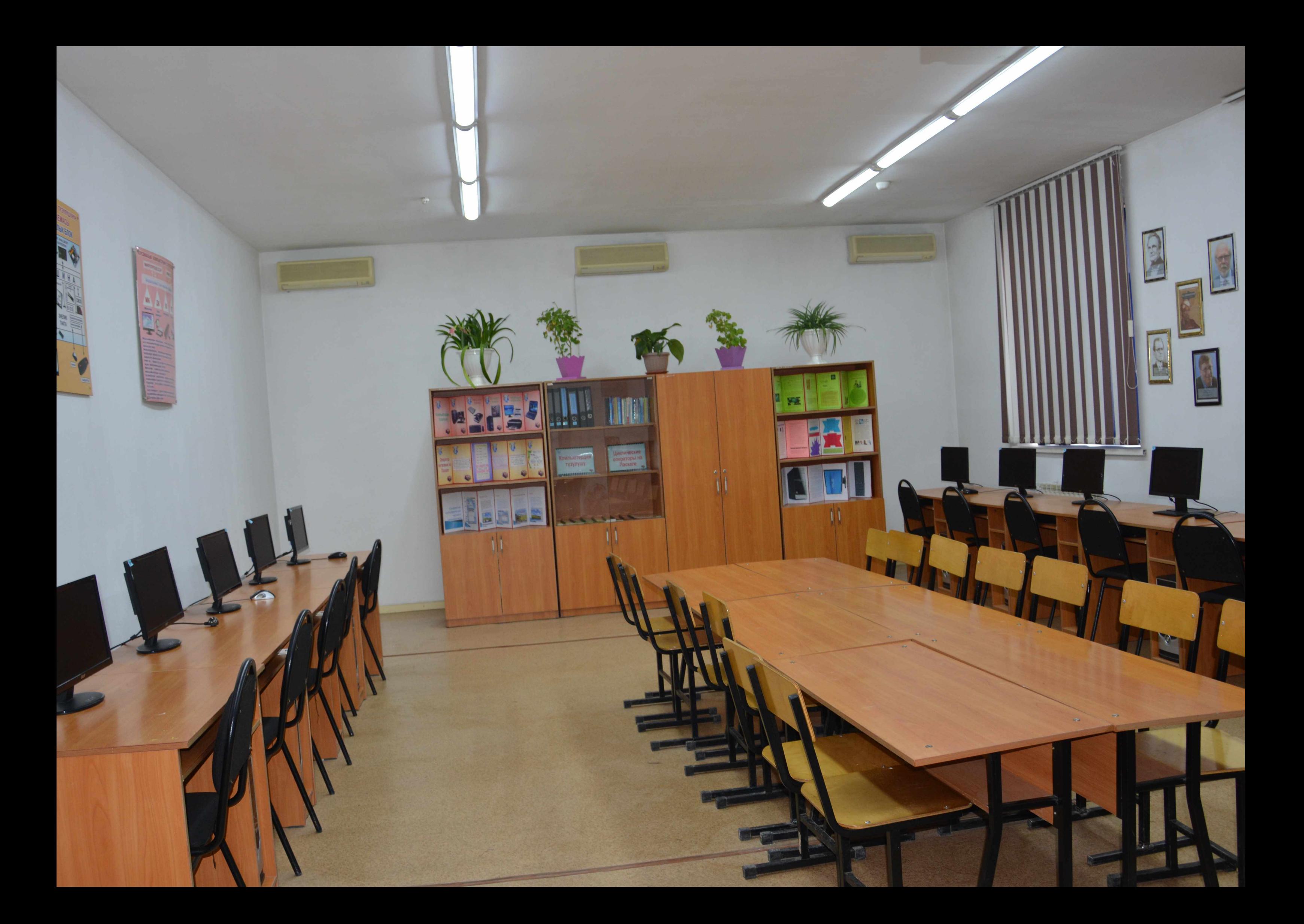

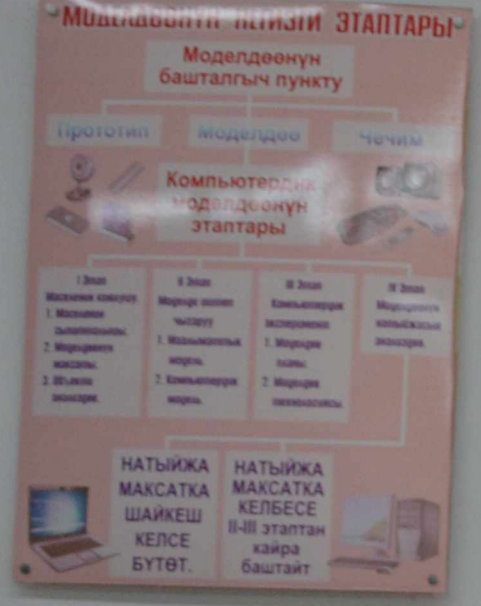

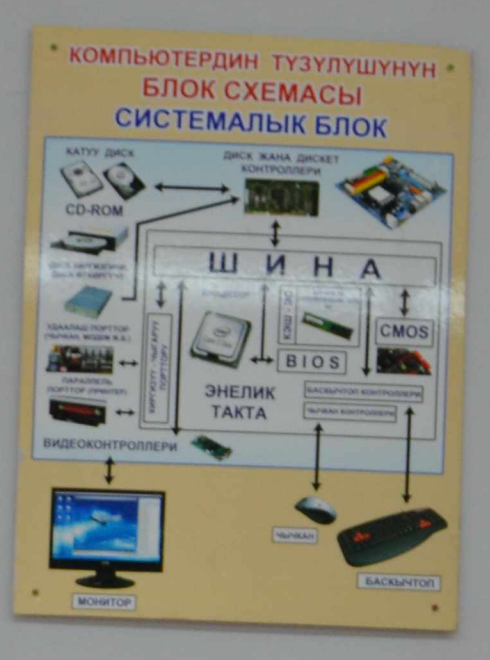

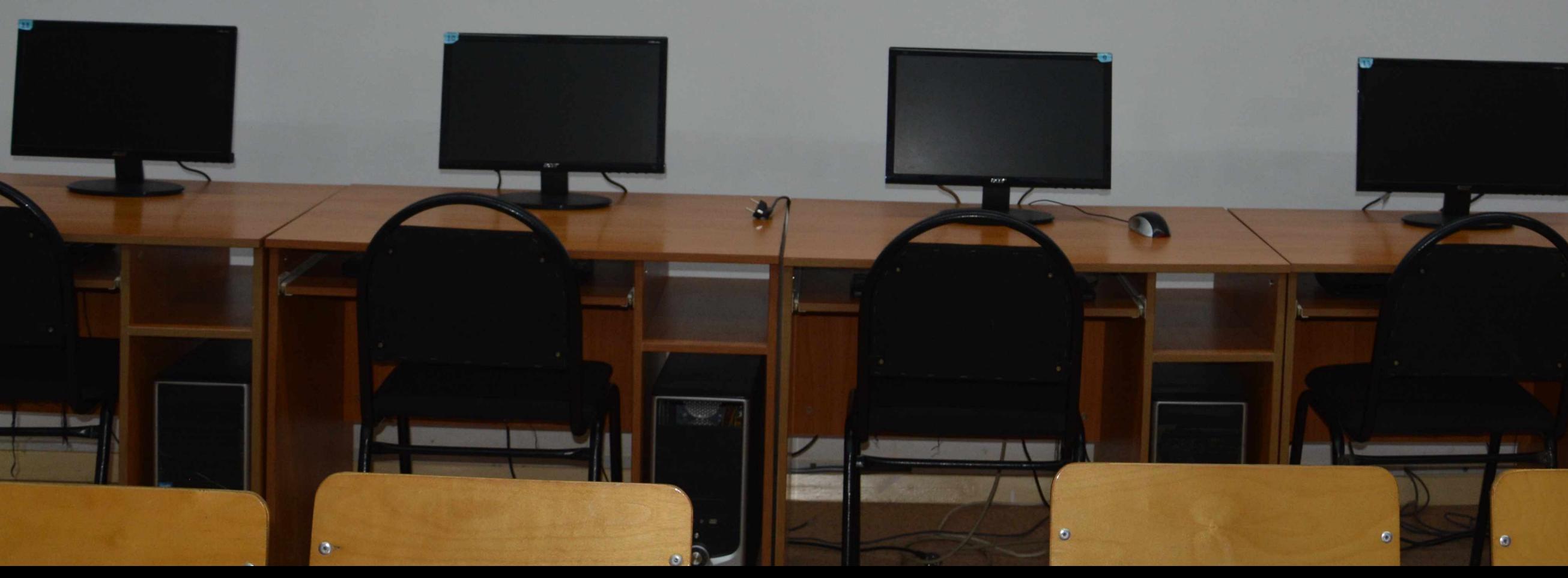

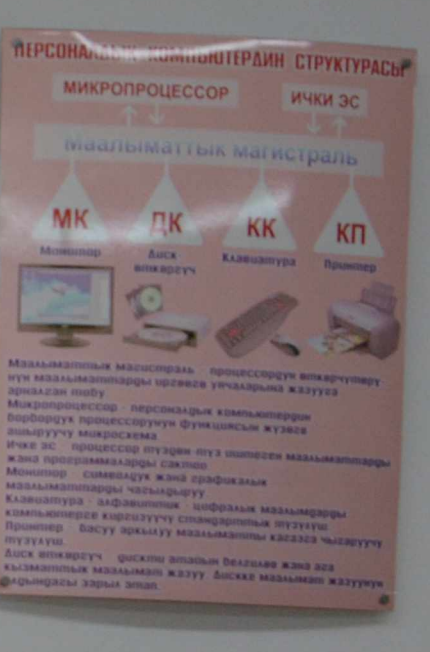

I AVERA

 $\mathbf{G}$ 

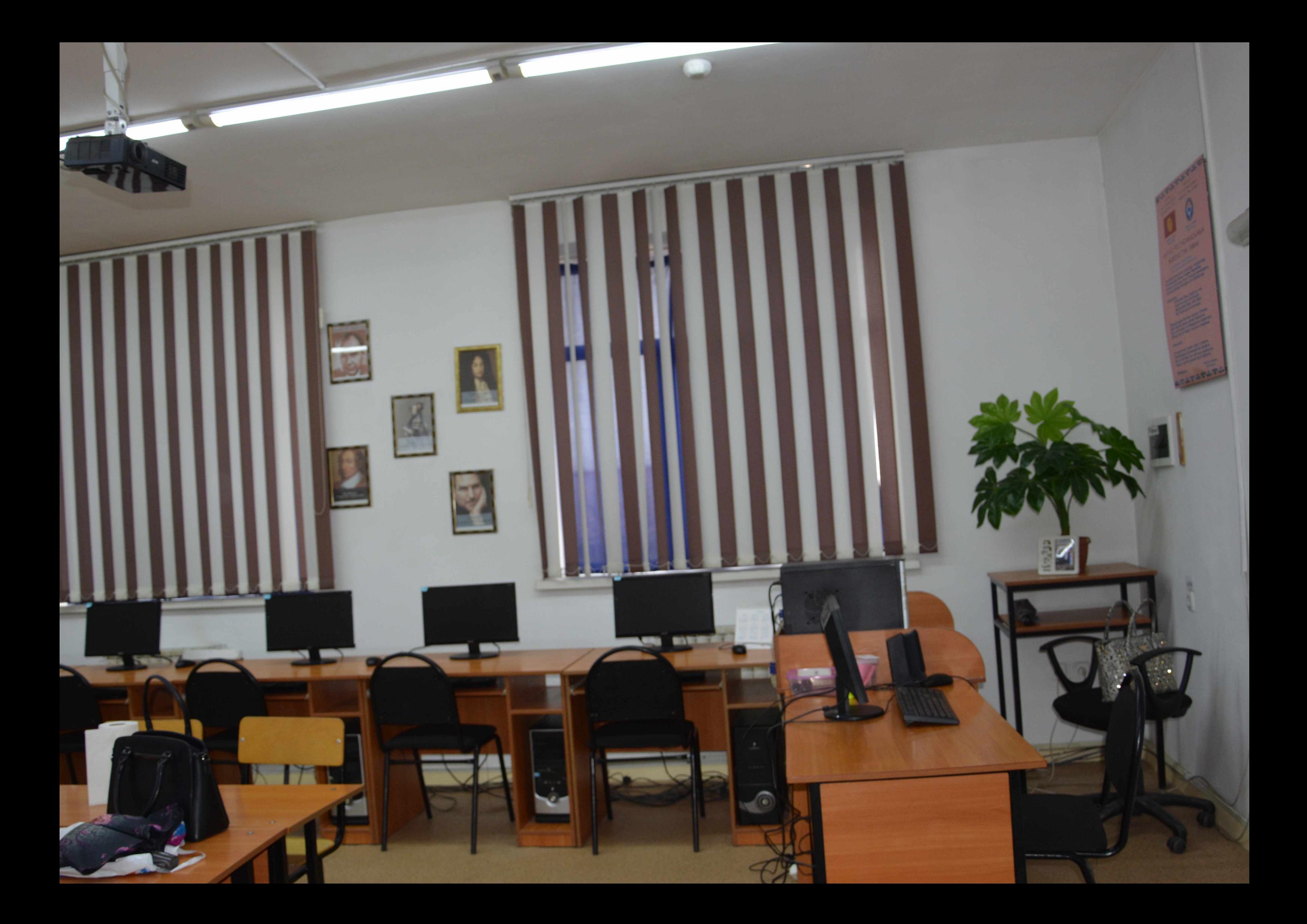

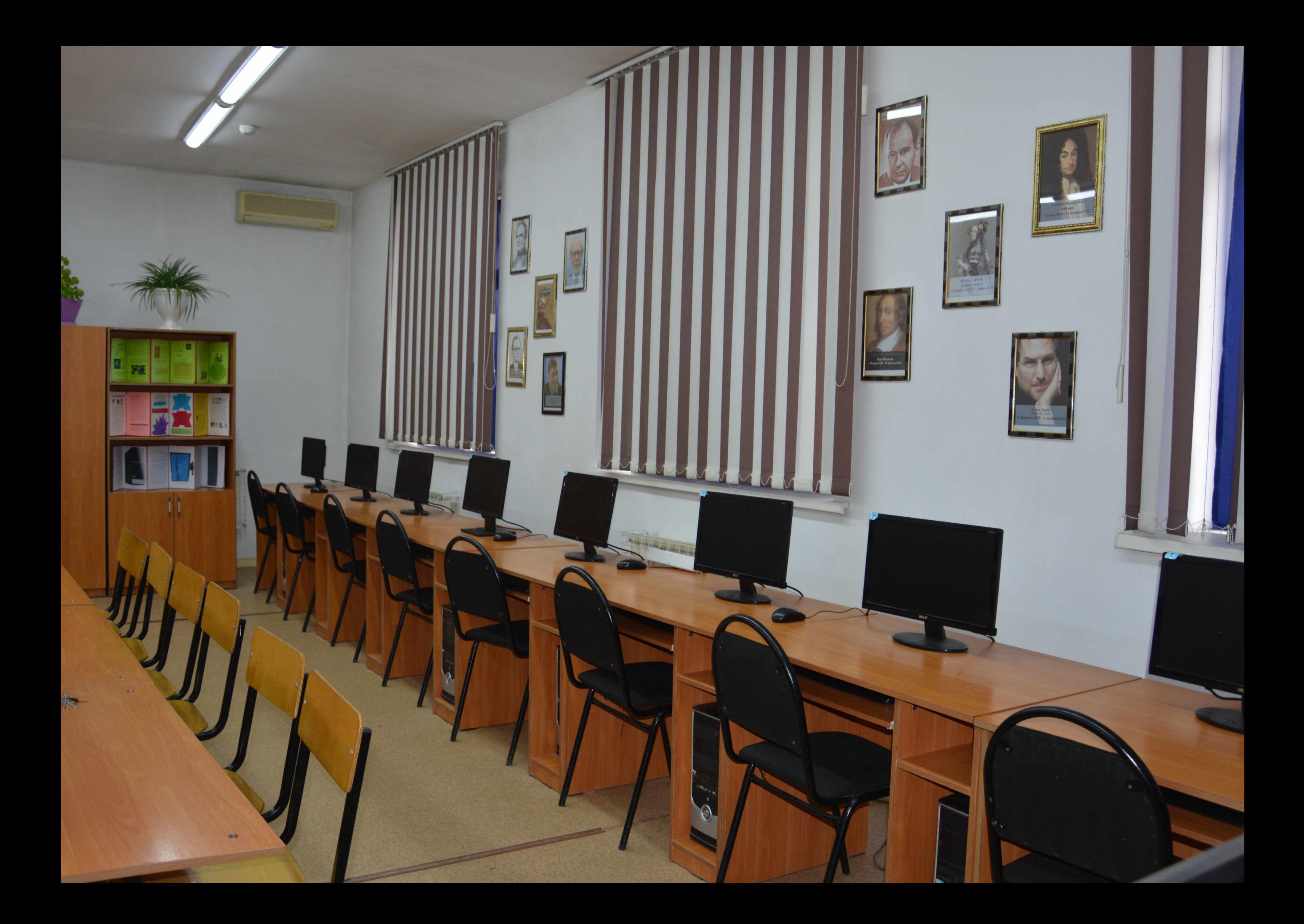